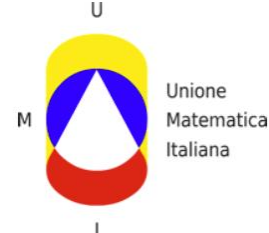

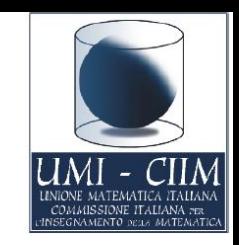

## *Laboratorio - I luoghi geometrici in ambienti virtuali*

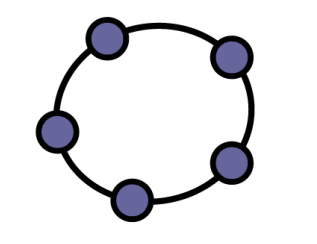

 **Finalità del laboratorio** 

Il laboratorio si propone di fornire un *itinerario didatticometodologico sul tema dei luoghi geometrici* che, mediante presentazioni di opportuni ambienti informatici (software open source di geometria dinamica Geogebra [www.geogebra.org](http://www.geogebra.org/), il foglio elettronico) e delle loro *[affordance](#page-2-0) (la dinamicità, la misura, il tracciamento, il luogo, l'animazione, l'interazione, l'integrazione di registri visuali, verbali e simbolici)* solleciti ad analizzare, valutare e sperimentare un uso consapevole delle nuove tecnologie nella didattica della matematica.

*[www.geogebra.org/ronchi](http://www.geogebra.org/ronchi)*

*Laboratorio - I luoghi geometrici in ambienti virtuali*

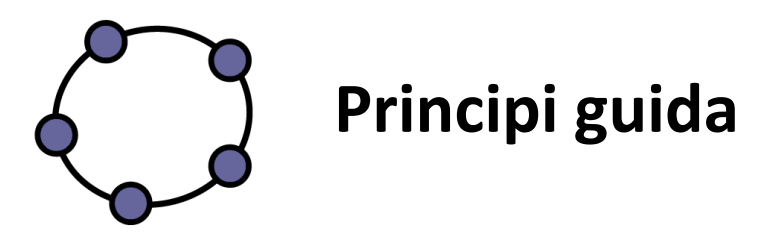

- Una tecnologia, per quanto buona, non garantisce miglioramenti nell'insegnamento apprendimento.

- Le tecnologie offrono risorse che sarebbe un peccato non utilizzare.

- Tali risorse possono essere utilizzate proficuamente grazie a un'attenta analisi dei limiti e delle potenzialità delle varie modalità d'uso degli strumenti stessi.

- Occorre che l'insegnanti siano consapevoli di tali limiti e potenzialità e ne rendano consapevoli gli studenti nelle varie fasi di una pratica didattica.

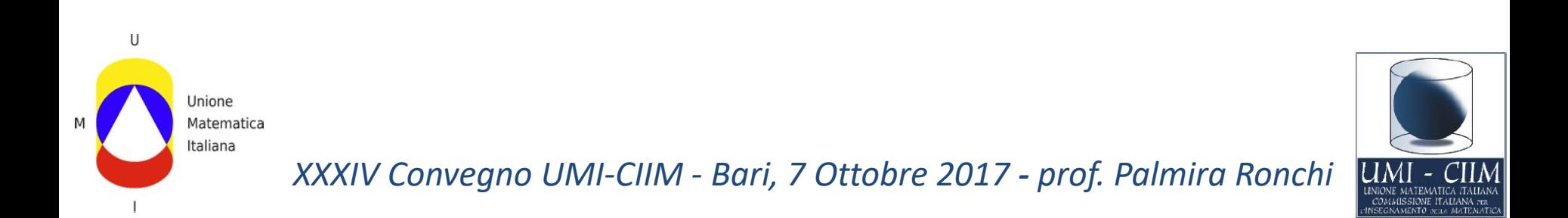

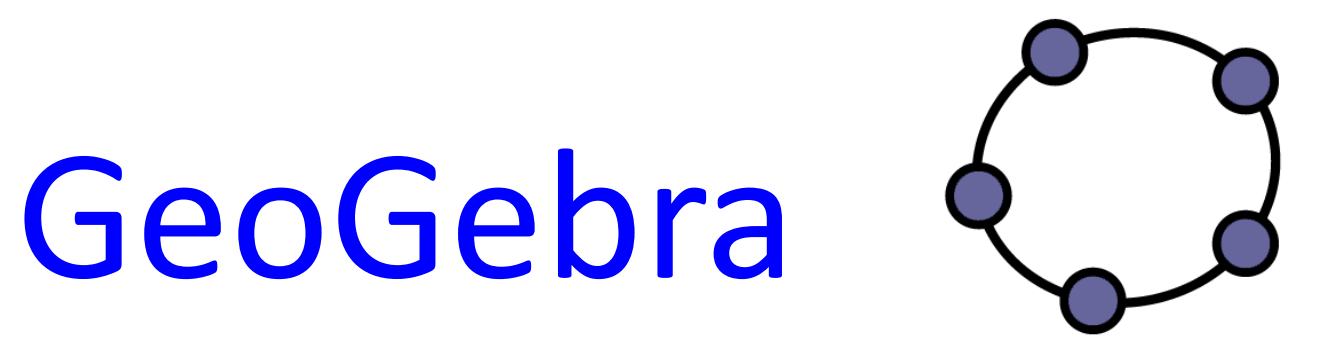

### Software di geometria dinamica e calcolo simbolico

# [www.geogebra.org](http://www.geogebra.org/)

<span id="page-2-0"></span>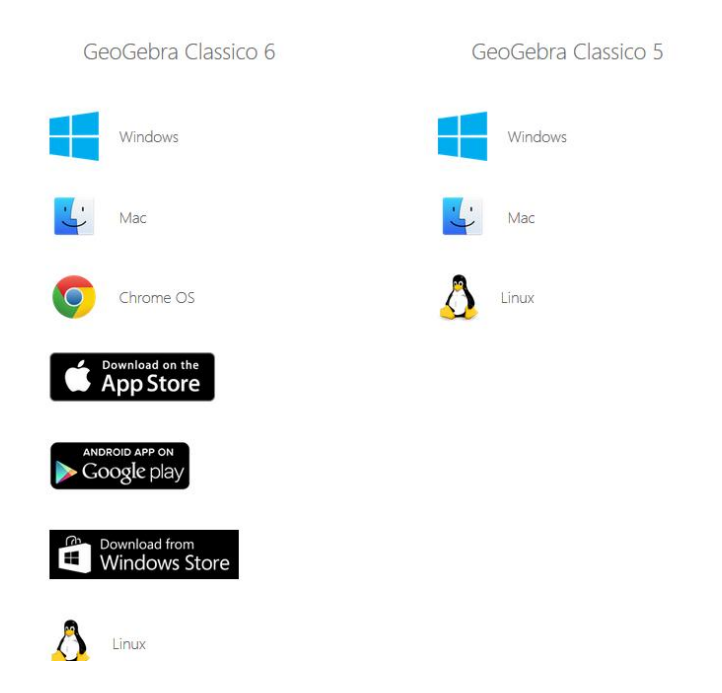

# Cosa è **GeoGebra**?

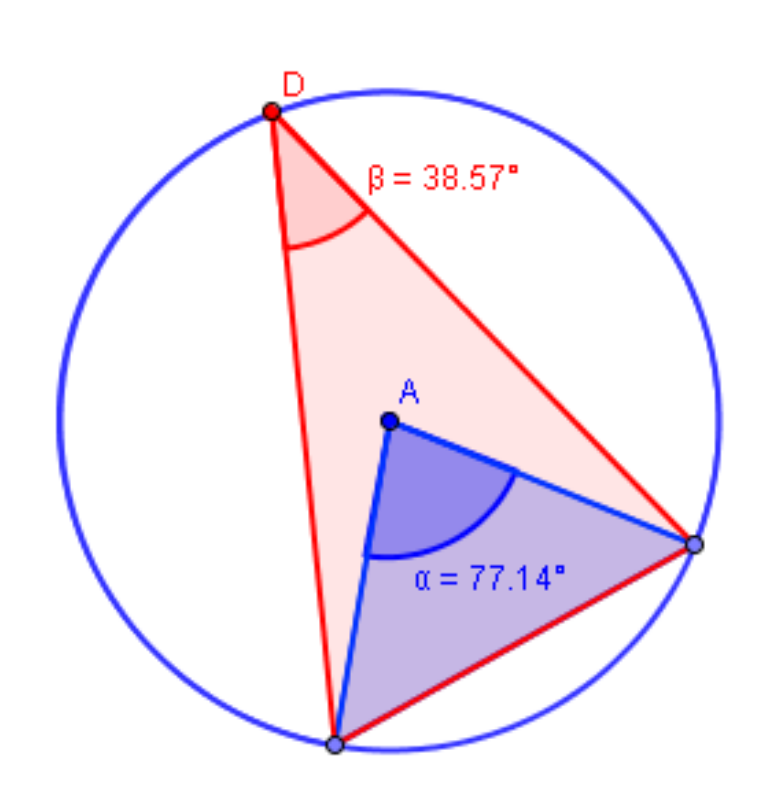

- dynamic mathematics software
- per studenti e docenti di varie discipline
- dynamic **geo**metry, al**gebra** and calculus
- open source (software libero e gratuito )

[Primi passi con Geogebra \(tutorial\)](Primi _passi__con_Geogebra_XXXIV Convegno_UMI_CIIM_prof_Ronchi.docx) [–](Primi _passi__con_Geogebra_XXXIV Convegno_UMI_CIIM_prof_Ronchi.docx) [File pdf](Primi _passi__con_Geogebra_XXXIV Convegno_UMI_CIIM_prof_Ronchi.docx) 

GeoGebra = Geometry + Algebra

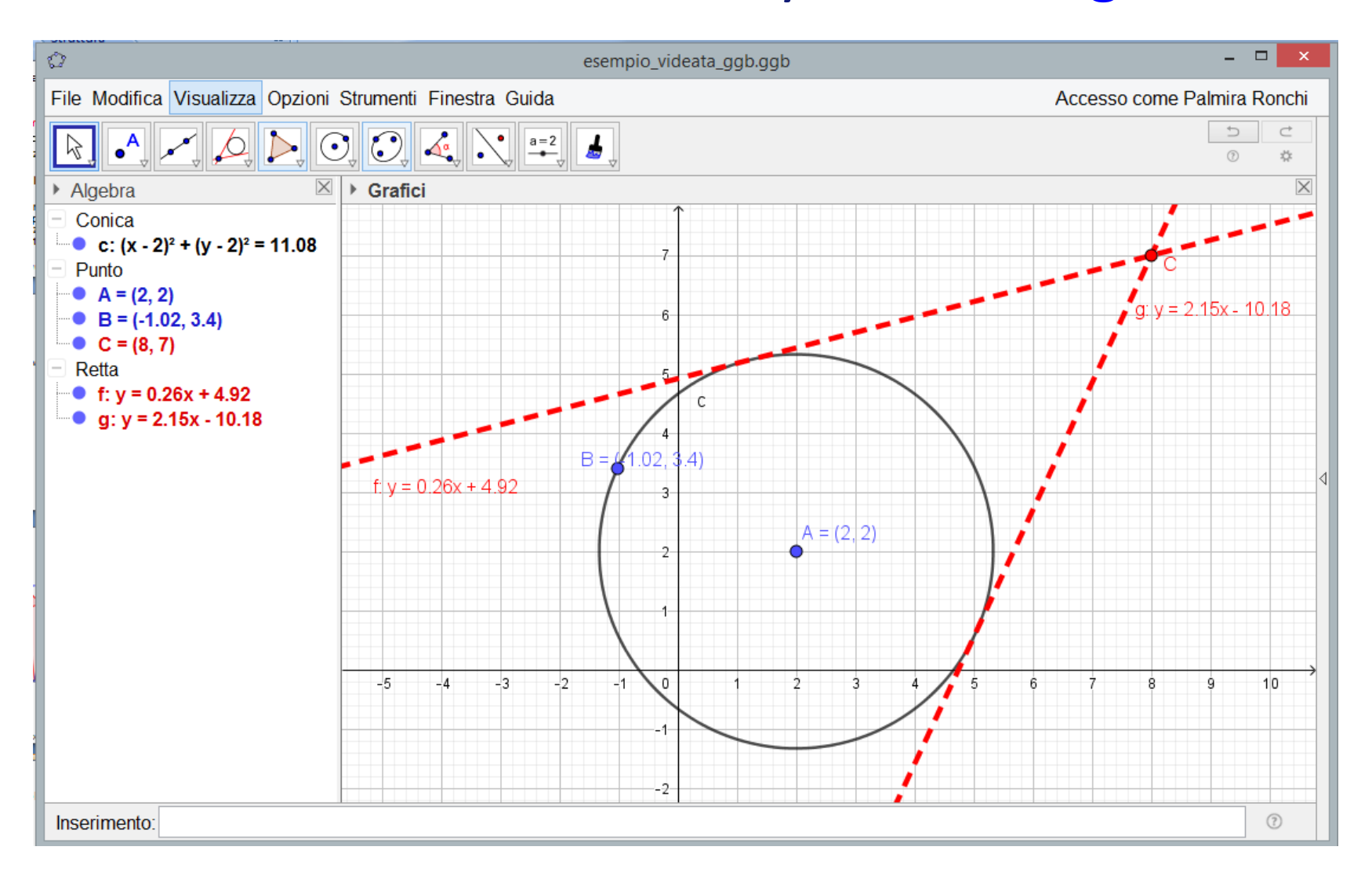

#### Strumenti

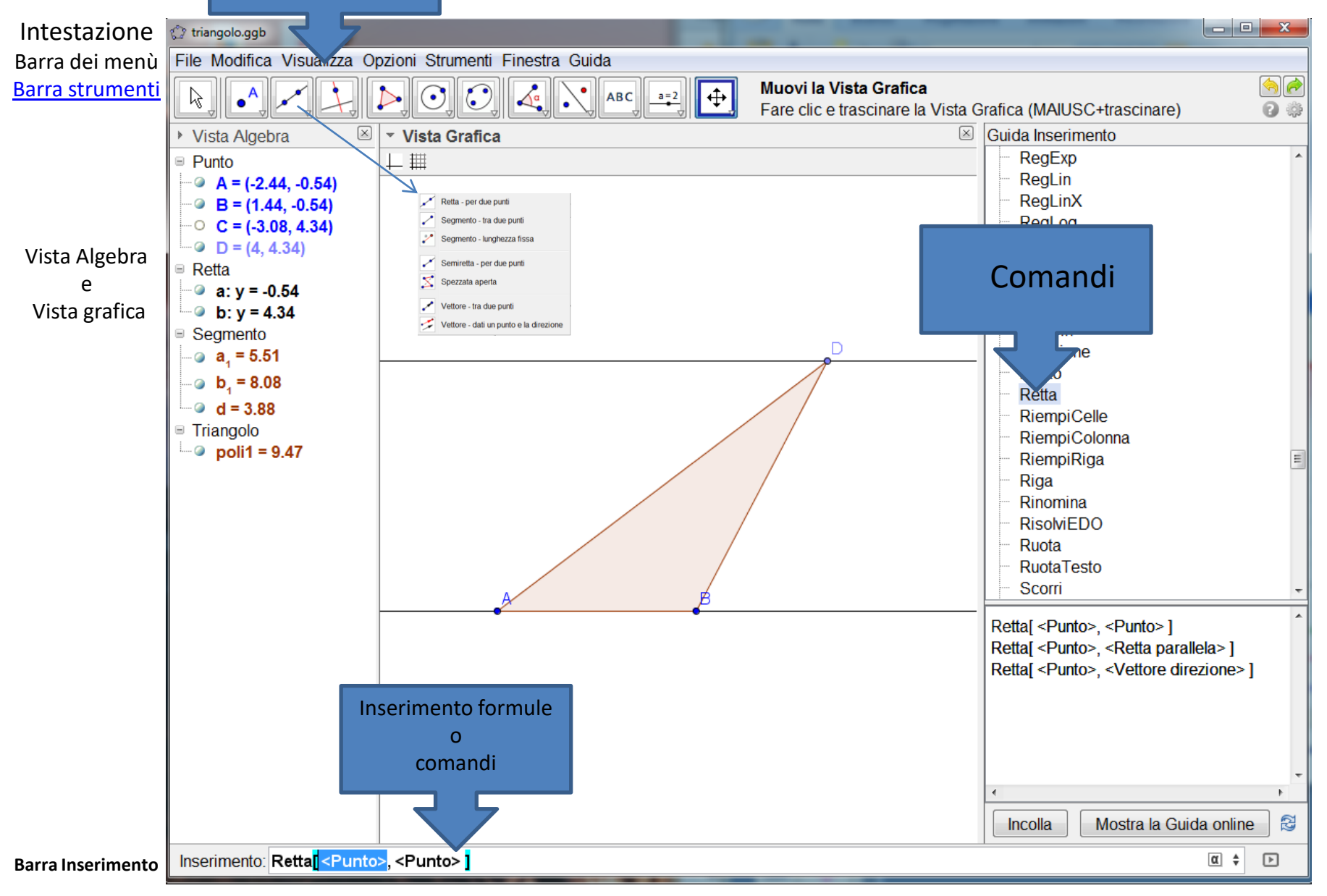

[http://wiki.geogebra.org/it/Pagina\\_principale](http://wiki.geogebra.org/it/Pagina_principale)

# **3. DGS + CAS**

Cambiamento bidirezionale di rappresentazione

### **simbolico** ⇔ **iconico** (visuale) Inserimento formule⇔ costruzione di oggetti

coordinate ⇔ punto in un sistema di coordinate

Equazione di una funzione⇔ grafico di una funzione

Equazione di una circonferenza ⇔ circonferenza tracciata nella finestra grafica

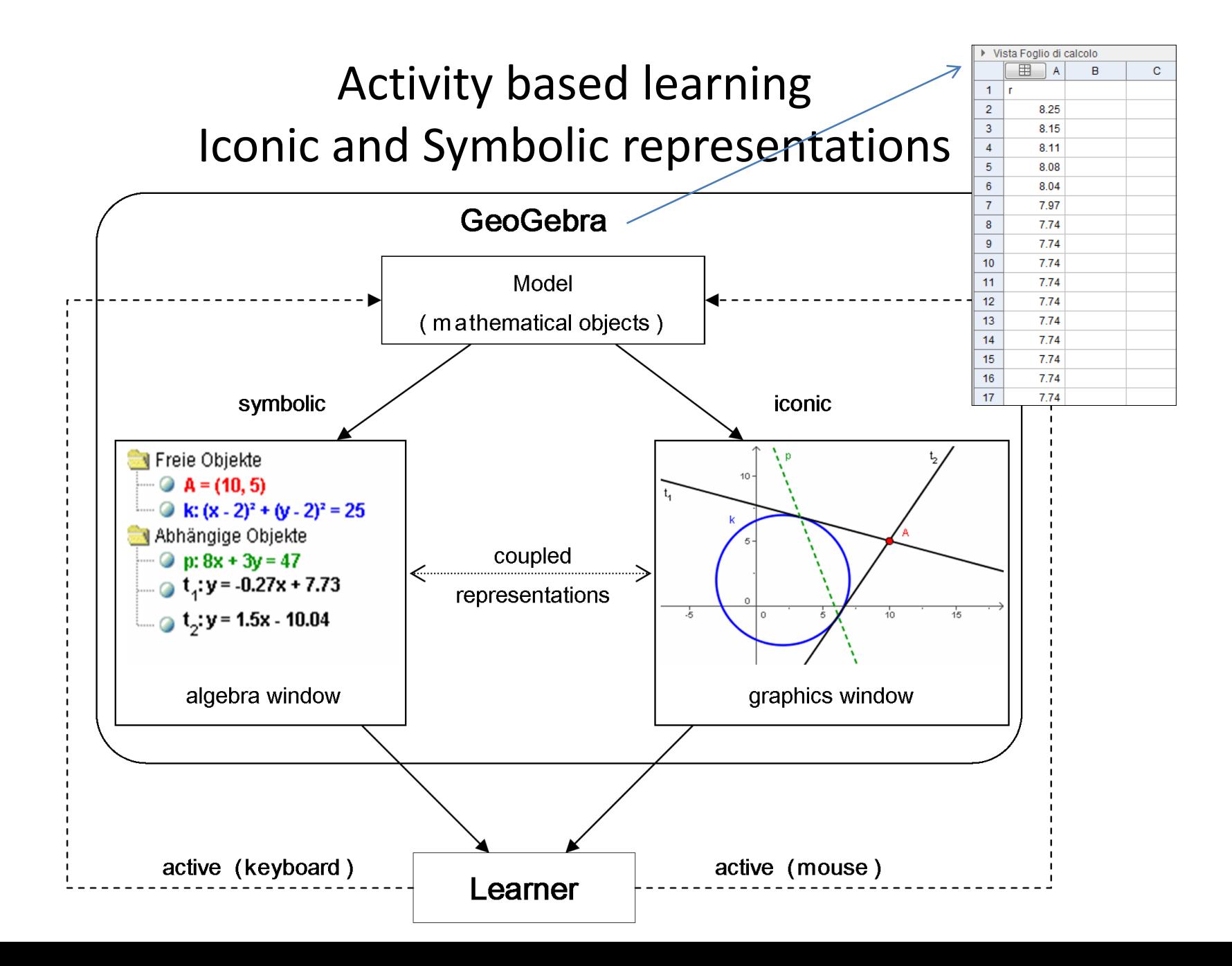

# Dalla ricerca didattica

- La costruzione della conoscenza matematica passa attraverso la capacità di saper utilizzare differenti registri di rappresentazione semeiotica dello stesso concetto.
- La pluralità di registri rappresentativi, la coordinazione tra essi e la traduzione da un registro all'altro costituiscono un aspetto fondamentale della comprensione dei concetti matematici.
- Diverse rappresentazioni dello stesso oggetto matematico possono essere contenuti differenti che si completano a vicenda.

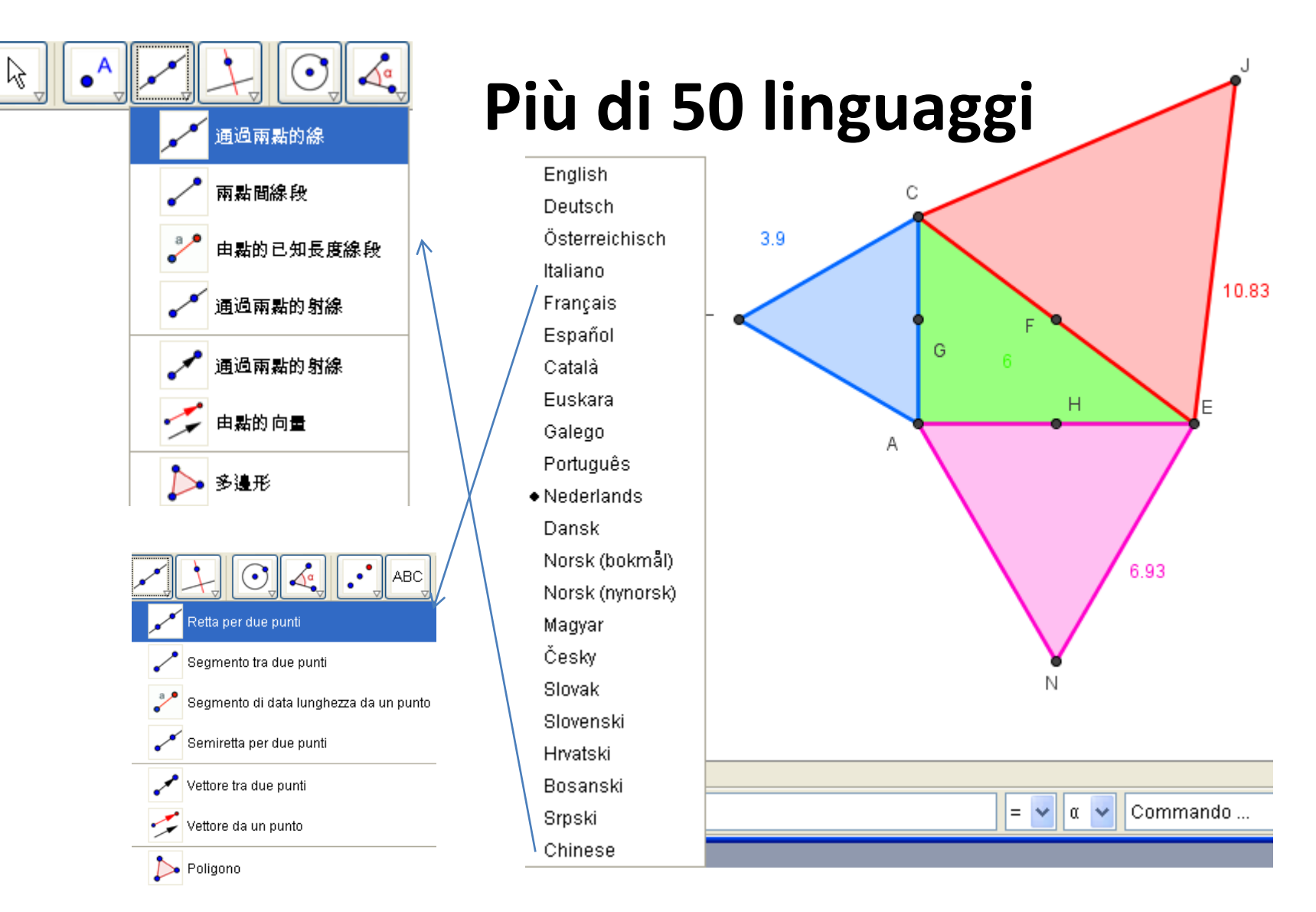

**Barra dei menù/ Opzioni / Lingua – traduzione immediata dell'interfaccia e del protocollo di costruzione del foglio di lavoro**

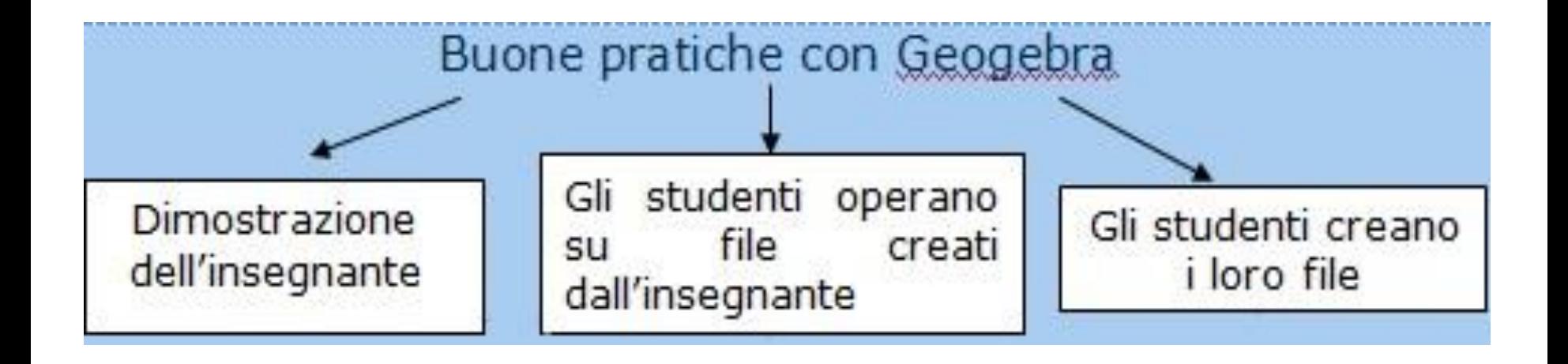

L'uso dei software di geometria dinamica nell'insegnamento apprendimento produce vantaggi, ma determina nuovi compiti culturali e didattici per l'insegnante a cui compete la costruzione di ambienti di apprendimento in grado di dare agli allievi nuovi strumenti di conoscenza ed esplorazione dei concetti matematici.

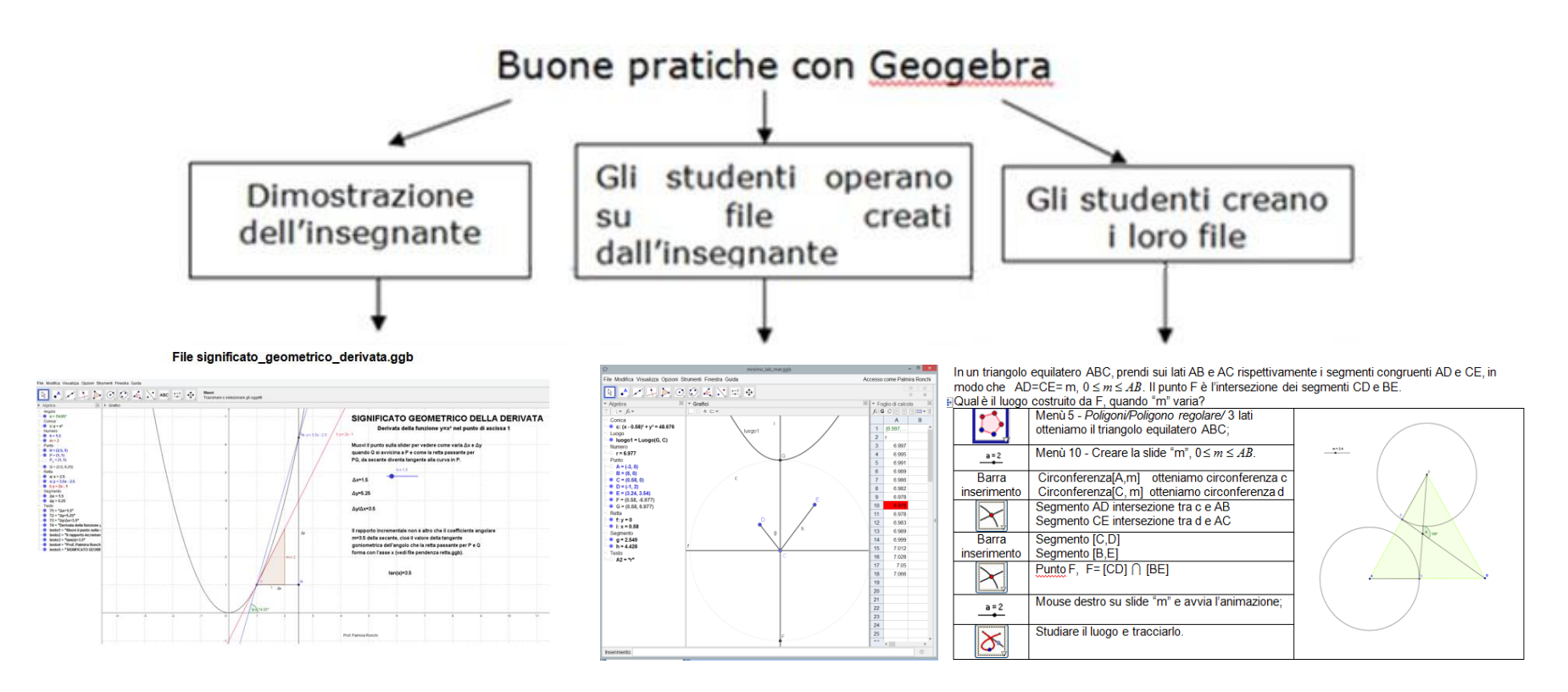

#### File: significato geometrico derivata.ggb

File <luogo2.ggb>

File: [minimo\\_mat\\_lab.ggb](minimo_lab_mat.ggb) File: [teorema\\_erone.ggb](teorema_erone.ggb)

Ognuna di queste pratiche ha una sua funzione e valenza didattica , anche se è indubbio che la terza è quella che, in linea con le *Nuove Indicazioni Nazionali*, presenta una maggiore significatività in termini di reale apprendimento. Esse, non necessariamente hanno ordine di sequenzialità, ma è il docente che deve articolarle per meglio assecondare le esigenze di apprendimento della classe.

Modello di sperimentazione in classe

- Problema di tipo aperto
- Lavori di gruppo
- Discussione
- Uso di tecnologie

### Un esempio di laboratorio di matematica 2/3 <http://forum.indire.it/repository/working/export/274/748.htm>

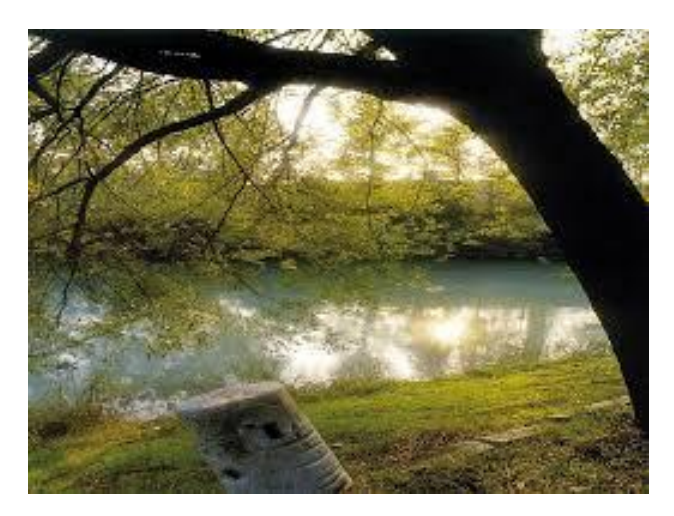

Un problema aperto: "Una persona in A deve riempire un secchio d'acqua dal ruscello, posto ad una certa distanza da esso, e portarlo ad una fattoria in B, facendo il cammino più breve. Quali suggerimenti possiamo dargli.

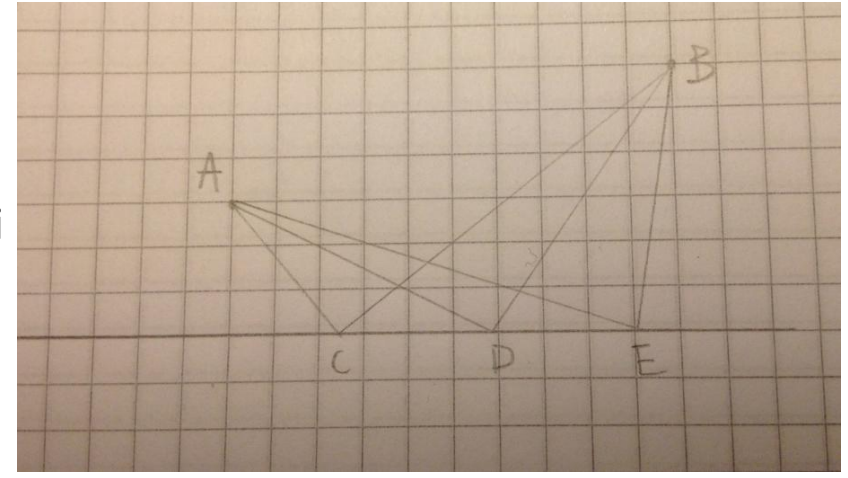

L'esplorazione, l'osservazione e la scoperta di regolarità con carta e matita.

La produzione: le diverse distanze vengono rappresentate in una tabella. La discussione in piccoli gruppi, i gruppi presentano i loro lavori e si paragonano le varie soluzioni e congetture.

### Un esempio di laboratorio di matematica 3/3

### Con Geogebra gli studenti modellizzano la situazione

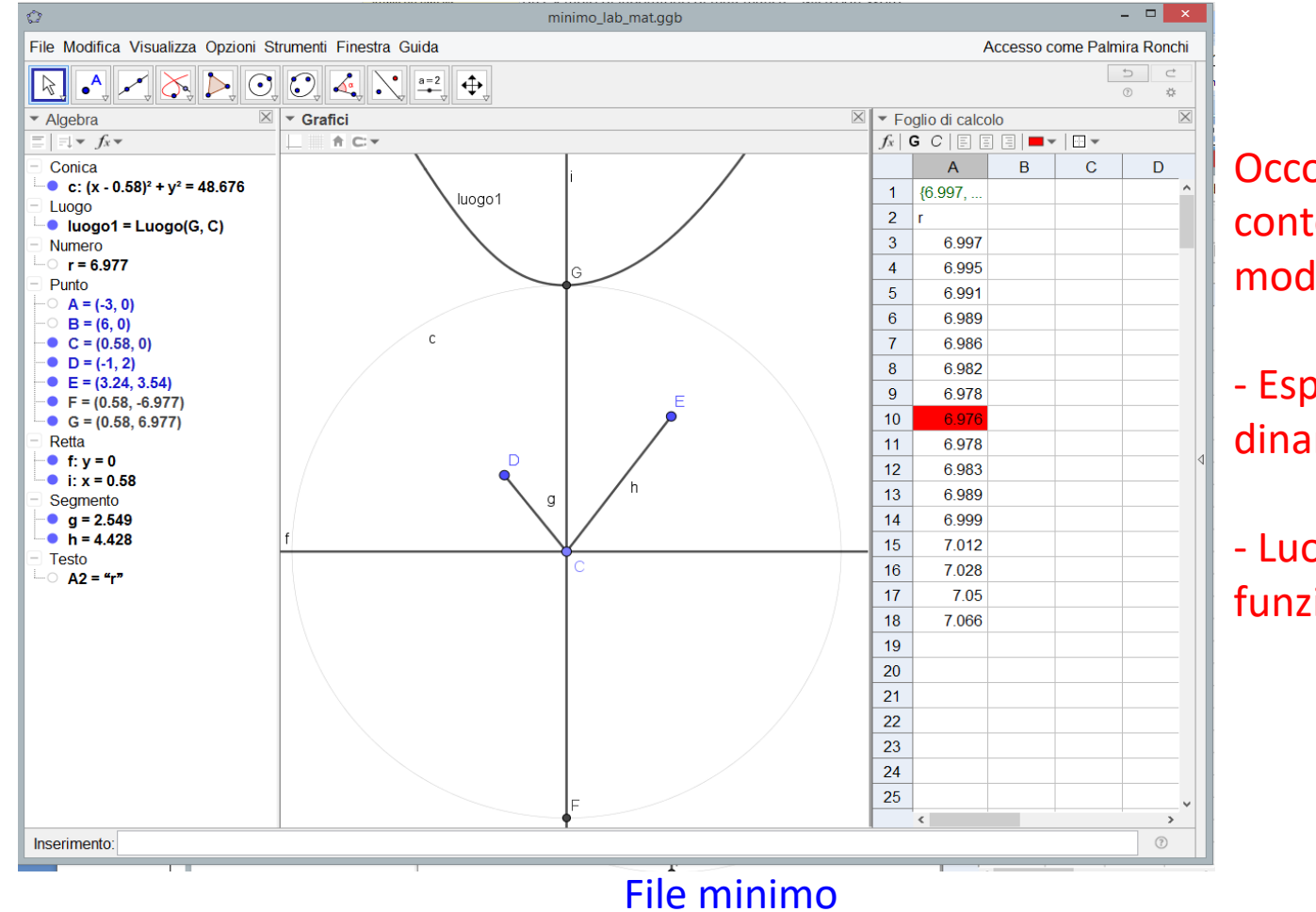

Occorre ovviamente contestualizzare il modello:

- Esplorazione dinamica nel bienno

- Luoghi e minimo di funzioni nel triennio

Approfondimenti – [Il teorema di Erone](http://it.wikipedia.org/wiki/Teorema_di_Erone), [file](teorema_erone.ggb) problemi di minimo nel piano, ottica geometrica Attività Mat@abel <http://forum.indire.it/repository/working/export/274/748.htm>

### Carta e matita

Le esplorazioni e le osservazioni richiedono o grandi capacità di attivare dinamiche mentali o molto tempo. Si rischia di scindere i vari registri di rappresentazione degli oggetti matematici non dando agli studenti, fin da subito, quello grafico, numerico e simbolico.

**Limiti Potenzialità**

L'ambiente carta e matita è il regno del registro simbolico. Per gli studenti capaci ed esperti è una buona palestra per potenziare il pensiero anticipatorio e le abilità di esplorazione di dinamiche mentali, ma per altri può rappresentare un blocco.

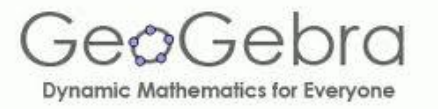

Eccessiva disponibilità di risorse per l'esplorazione che potrebbero inibire le capacità esplorative dell'allievo. La misura di tipo fisico che comporta valori accettabili nell'ambito dell'incertezza e della stima.

La dinamicità, l'esplorazione dinamica attraverso il trascinamento e il tracciamento che consentono di fare esperienza. Grazie all'interfaccia amichevole, tutti gli studenti non rimangono bloccati.

### *Grazie per l'attenzione!*

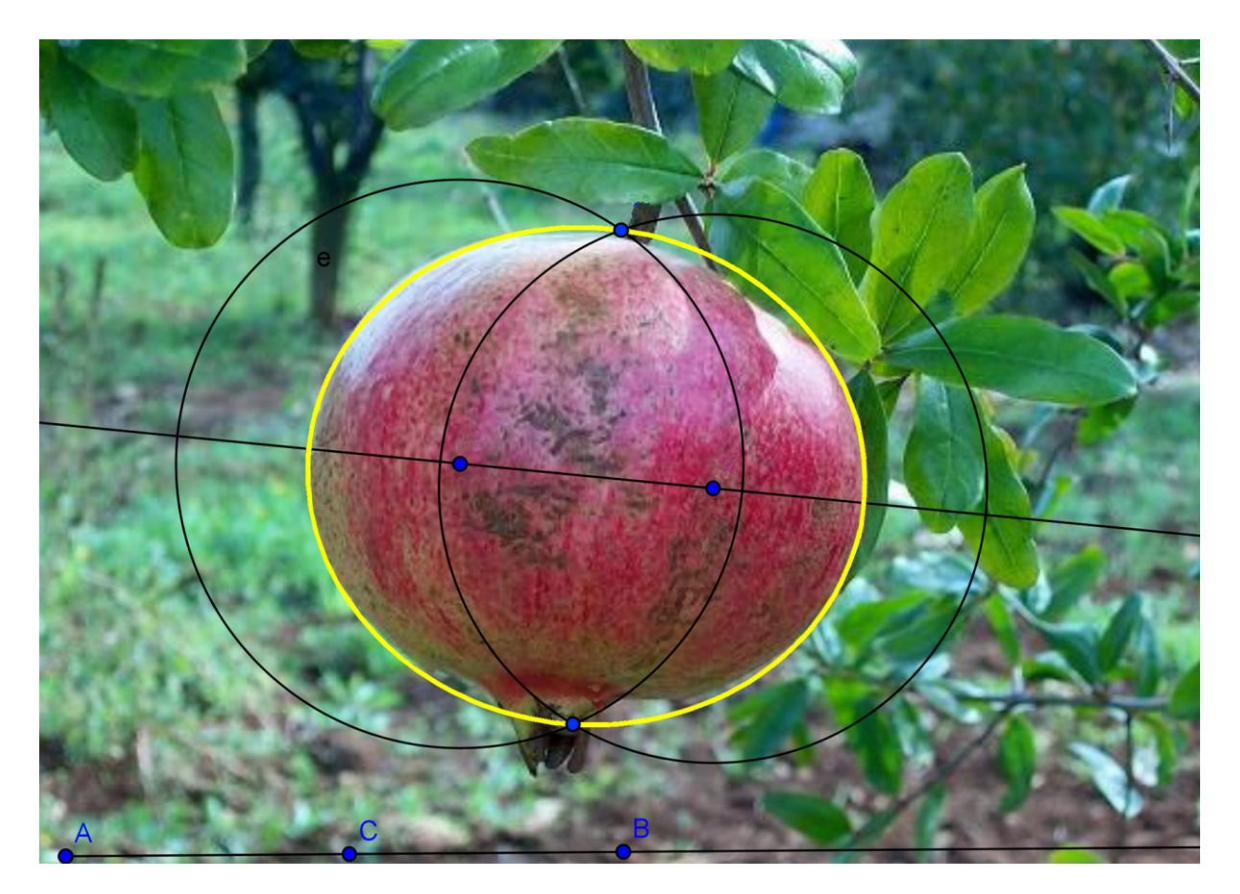

*[www.geogebra.org/ronchi](http://www.geogebra.org/ronchi)*